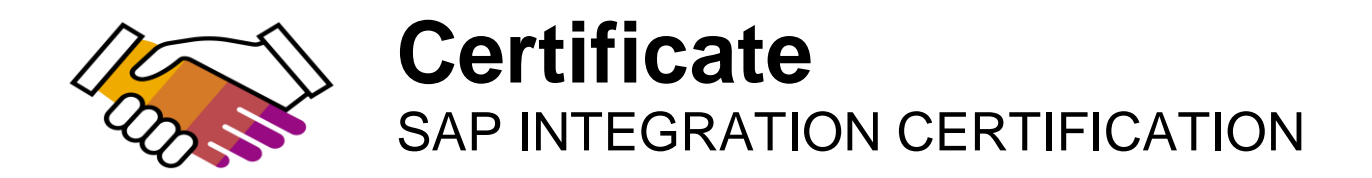

SAP SE hereby confirms that the interface software for the product **TRANSCONNECT® Version 2** of the company **SQL Projekt AG** has been certified for integration with SAP NetWeaver via the SAP integration scenario **CA-ALE 4.0.**

This certificate confirms the technical compliance of **TRANSCONNECT® Version 2** with SAP certification procedures.

The certification test is documented in report no. **12906** and expires on **January 14, 2022.**

SAP Test System: SAP ERP 6.0 Used Integration Tools: SAP Java Connector 3

## **Certified Functions:**

Loading repository from SAP IDoc description ALE Outbound processing via tRFC with simple mapping ALE Inbound processing via tRFC with complicated mapping Unicode Communication supported

**Christoph Claus** Walldorf, January 14, 2019

**SAP®** Certified Integration with SAP NetWeaver®

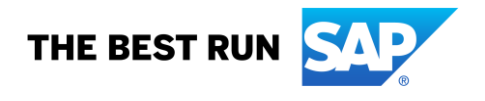

SAP certification focuses on technical integration with SAP solutions. Vendor is responsible for the product itself, its error-free operation, and adherence to applicable laws.

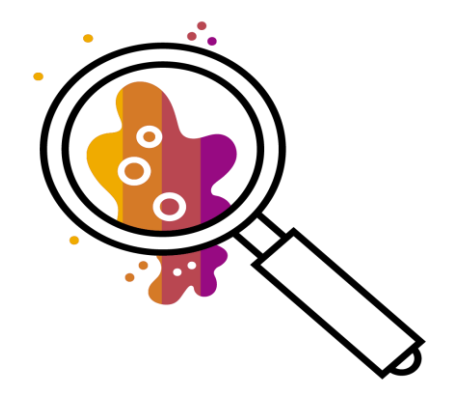

# **Interface Certification: Test Report**

## **CA-ALE 4.0**

## **ALE Converters**

THE BEST RUN **SAP** 

SAP Integration and Certification Center (SAP ICC)

#### **Interface Certification: 12906**

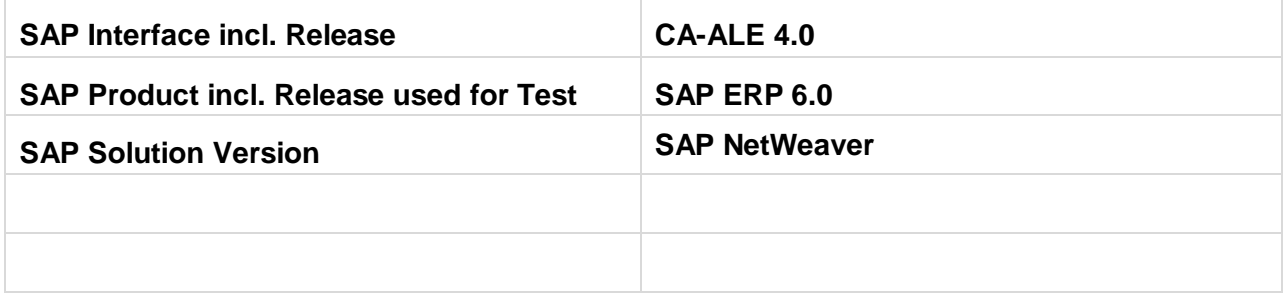

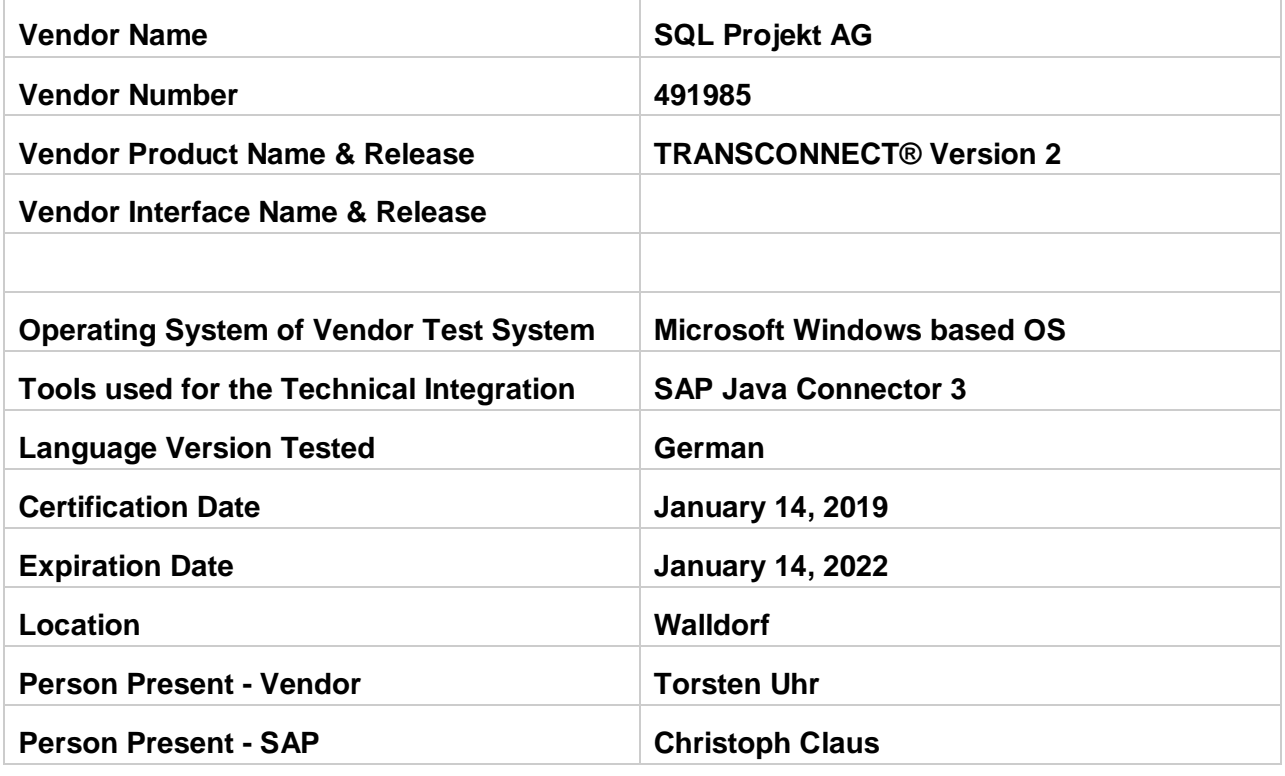

#### **Certified Functions:**

- MMMM
	- **Loading repository from SAP IDoc description**
	- **ALE Outbound processing via tRFC with simple mapping**
	- **ALE Inbound processing via tRFC with complicated mapping**
	- **Unicode Communication supported**

## **Vendor presentation**

Vendor held a short presentation introducing its product and gives some information how the tRFC protocol is implemented.

## **Test 1 Process IDoc Metadata**

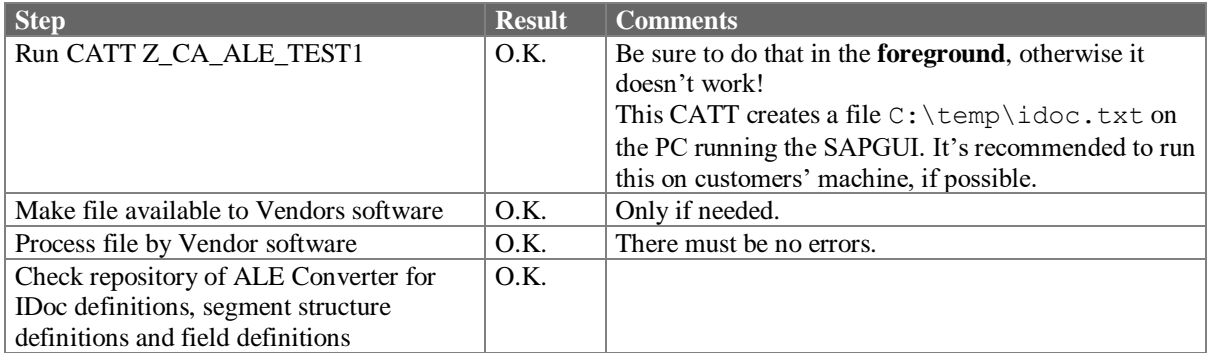

===================================================================

===================================================================

#### **Additional comments:**

-none-

**Requirements detailed of Test 1 were met.**

**Requirements detailed of Test 1 were not met.**

## **Test 2 Outbound processing**

### *Single IDoc*

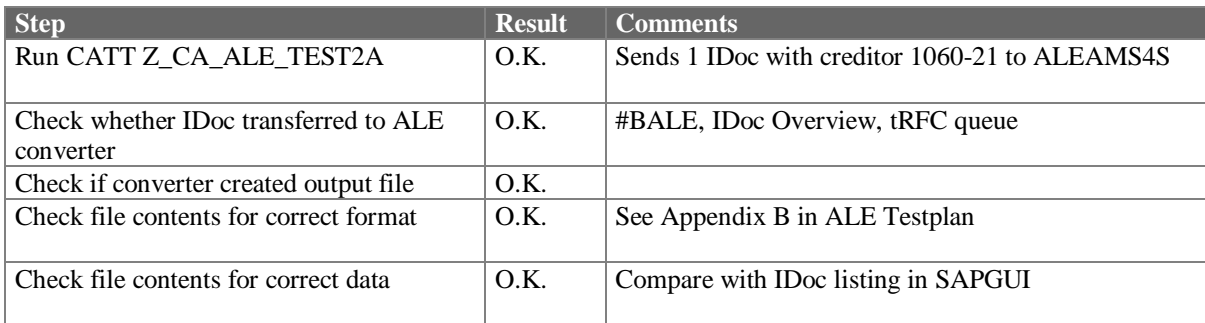

## *Multiple IDocs*

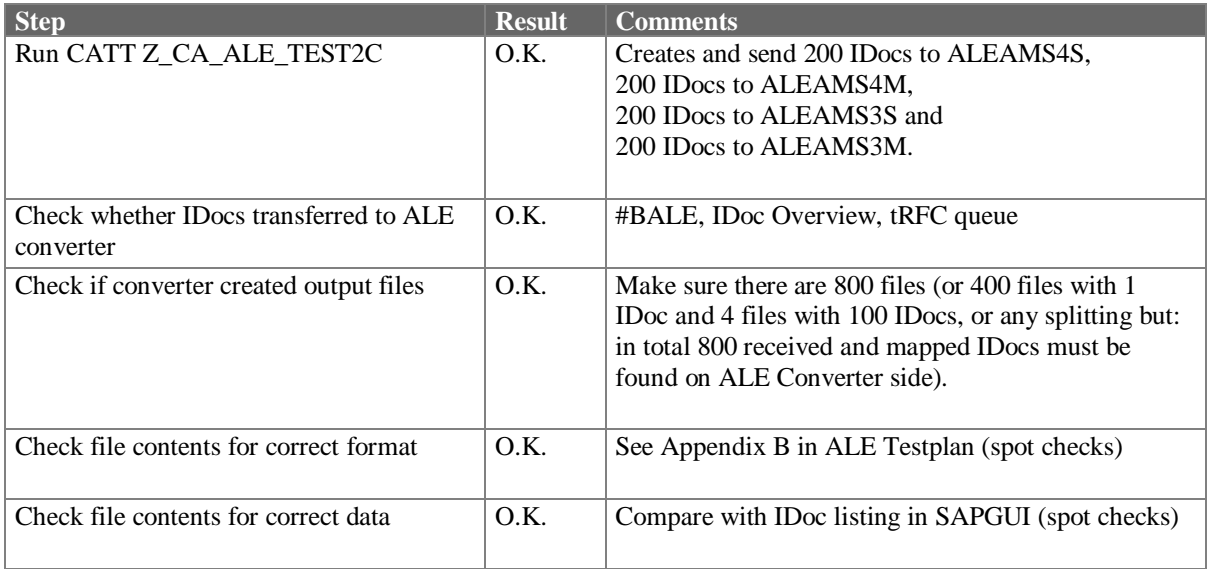

## *Multiple IDocs with multiple RFC Servers*

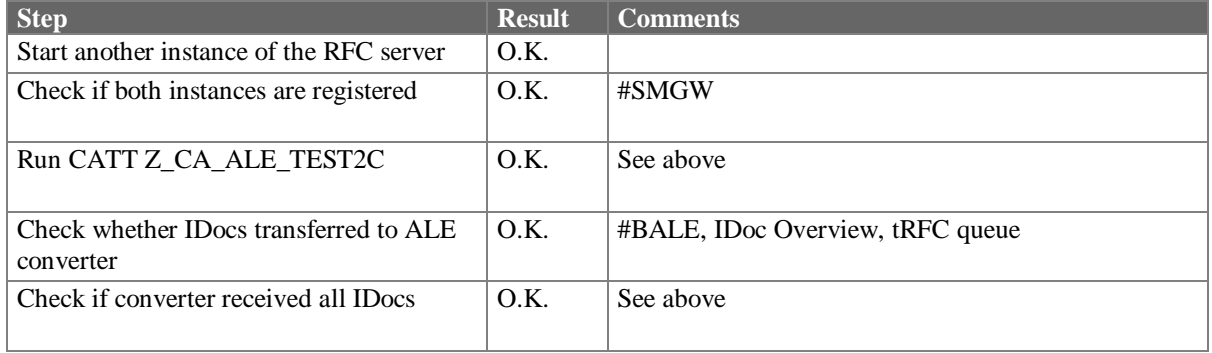

#### **Additional comments:**

-none-

===================================================================

===================================================================

**Requirements detailed of Test 2 were met.**

#### **Requirements detailed of Test 2 were not met.**

## **Test 3 Inbound Processing**

Before these tests start, download the test data from the shared MLP folder CA-ALE-TEST and transfer to Vendors computer.

### *Using IDOC\_INBOUND\_ASYNCHRONOUS*

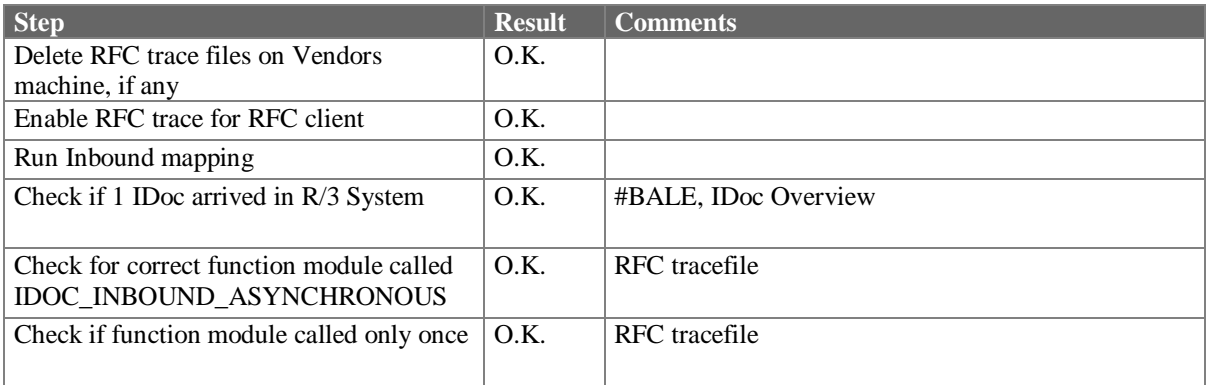

===================================================================

#### **Additional comments:**

-none-

=================================================================== **Requirements detailed of Test 3 were met.**

**Requirements detailed of Test 3 were not met.**

#### **www.sap.com/contactsap**

© 2018 SAP SE or an SAP affiliate company. All rights reserved.

National product specifications may vary.

information and notices.

No part of this publication may be reproduced or transmitted in any form or for any purpose without the express permission of SAP SE or an SAP affiliate company.

The information contained herein may be changed without prior notice. Some software products marketed by SAP SE and its distributors contain proprietary software components of other software vendors.

These materials are provided by SAP SE or an SAP affiliate company for informational purposes only, without representation or warranty of any kind, and SAP or its affiliated companies shall not be liable<br>for errors or omis

In particular, SAP SE or its affiliated companies have no obligation to pursue any course of business outlined in this document or any related presentation, or to develop or release any functionality are metally are metall

SAP and other SAP products and services mentioned herein as well as their respective logos are trademarks or registered trademarks of SAP SE (or an SAP affiliate company) in Germany and other<br>countries. All other product a

SAP Integration and Certification Center (SAP ICC)

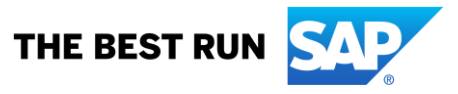